The Swiss Education & Research Network

# **Installing Shibboleth for AAI on an IIS Web Server 6.0**

**Patrik Schnellmann, <schnellmann@switch.ch>**

## **Software Components**

## **SWITCH**

The Swiss Education & Research Network

**IIS Web Server** 

Shibboleth Target (isapi\_shib)

Shibboleth Target (SHAR)

 Dynamic Web Pages (ASP, PHP, CGI-Applications, …)

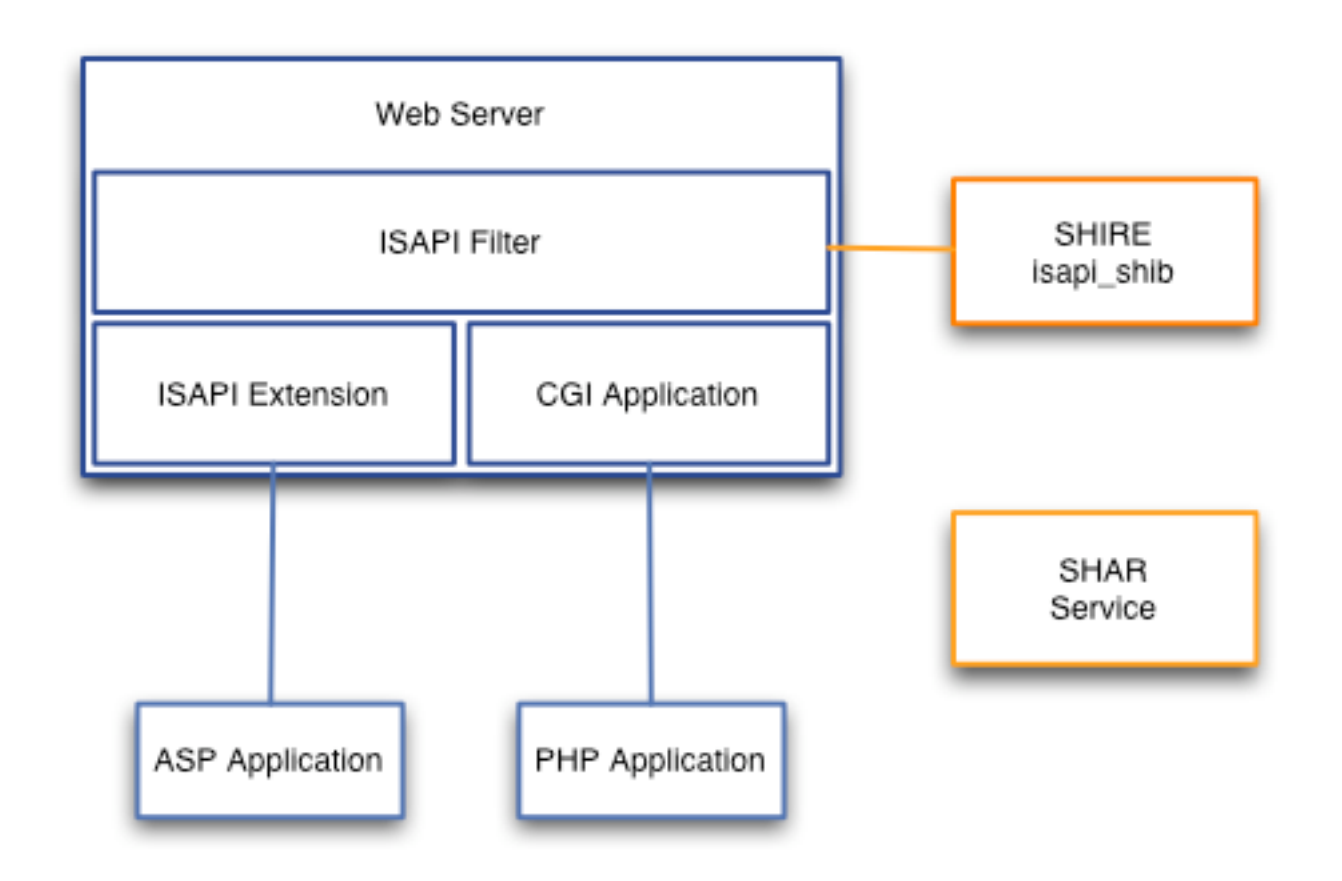

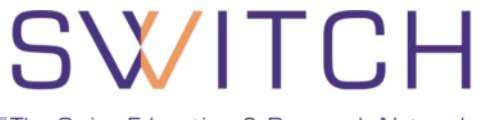

The Swiss Education & Research Network

### **Shibboleth Install Package:**

**<http://www.switch.ch/aai/docs/shibboleth/internet2/1.2/>**

### **Sample configuration files for SWITCHaai**

**<http://www.switch.ch/aai/docs/shibboleth/SWITCH/1.2/>**

## **SWITCHpki certificate for your Web Server**

**<http://www.switch.ch/aai/certificates.html>**

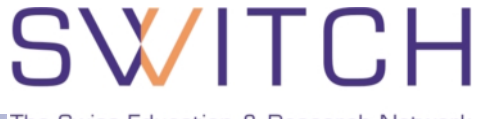

The Swiss Education & Research Network

#### **Shibbolized IIS Web Server**

#### **AAI Resource: IIS Web Server + Shibboleth Target 1.2**

**<http://shibboleth.internet2.edu>**

**<http://www.switch.ch/aai/deployment.html>**

#### **SWITCHaai Federation Configuration Files (Shibboleth Target 1.2)**

- **shibboleth.switchaai.xml**
- **trust.switchaai.xml**
- **sites.switchaai.xml**
- **AAP.switchaai.xml**

## **Samples Files (IIS)**

**ca-bundle.switchaai.crt**

The Swiss Education & Research Network

#### **shibboleth.xml**

 **Identifier in /Applications**

**providerId=urn:mace:switch.ch:SWITCHaai:pilot:{HOSTNAME}**

- **SWITCHaai Federation Metadata in /Applications/.. AAPProvider C:/opt/shibboleth/etc/shibboleth/AAP.switchaai.xml FederationProvider C:/opt/shibboleth/etc/shibboleth/sites.switchaai.xml TrustProvider C:/opt/shibboleth/etc/shibboleth/trust.switchaai.xml**
- **SWITCHpki Server Certificate Location in /CredentialsProvider/Credentials C:/opt/shibboleth/etc/shibboleth/{HOSTNAME}.key C:/opt/shibboleth/etc/shibboleth/{HOSTNAME}.crt**

The Swiss Education & Research Network

 **shibboleth.xml (… continued)**

- **SHIRE-URL in /Applications/Sessions**
- **Error Pages Customization in /Applications/Errors supportContact={CONTACT\_EMAIL} HTML pages, logo and stylesheet**
- **Protected Web Locations /SHIRE/RequestMapProvider/RequestMap**
- **IIS Site ID Mapping /SHIRE/Implementation/ISAPI**

The Swiss Education & Research Network

### **shibboleth.xml**

```
...
<RequestMap applicationId="default">
   <Host name="teon.switch.ch"
          scheme="http">
     <Path name="secure"
            requireSession="true"
            exportAssertion="false">
     </Path>
   </Host>
</RequestMap>
```
 $\Rightarrow$  isapi shib forces authentication on requests for files in http://teon.switch.ch/secure/

**...**